# **TypeScript**

### **Setup**

```
npm i -D typescript // devDependency로 설치
npm i -g typescript // global로 설치
```
PowerShell 관리자모드 실행

Set-ExecutionPolicy Unrestricted

```
npx tsc myFirstTypescript.ts // devDependency로 설치 시
tsc myFirstTypescript.ts // global 설치 시
```
tsc --init

```
 "outDir": "./dist",
 "rootDir": "./src",
```
#### **TSLint** 설치

npm i -g tslint // tslint package module 설치

tslint --init

```
{
   ...
   "rules": {
     "semicolon": true
   },
   ...
}
```

```
 "editor.formatOnSave": false,
 "tslint.autoFixOnSave": true,
```
#### **Prettier** 설치

```
npm i tslint-config-prettier // 패키지 설치 후 아래 진행
```

```
{
   ...
   "extends": ["tslint:recommended", "tslint-config-prettier"],
   ...
}
```

```
 editor.formatOnSave: true
 ...
 "prettier.tslintIntegration": true
```
## **Fundamentals**

- 트랜스파일러(transpiler)
- 비구조화 할당(destructuring assignment
- 화살표 함수(arrow function)
- 캡슐화(encapsulation), 상속(inheritance), 다형성(polymorphism)
- 반복기(iterator)
- 생성기(generator)
- Promise, await/async
- 비동기 콜백 함수 asynchronous callback function
- 타입 주석(type annotation)
- 타입 추론(type inference)
- 튜플(tuple)
- 제네릭 타입(generic type)
- 추상 데이터 타입(abstract data type)
- 합집합 타일(union 또는 sum type), 교집합 타입(intersection 또는 product type)
- package.json
- tsconfig.json
	- module 키
	- moduleResolution 키
	- target 키
	- baseUrl과 outDir 키
	- paths 키
	- esModuleInterop 키
	- sourceMap 키
	- downlevelIteration 키
	- noImplicitAny 키
- number, boolean, string, object, any, undefined
- let, const
- 템플릿 문자열; `` 역따옴표(backtick) \${}
- object, interface, class, abstract class
- 선택속성(optional property) ?
- 익명 인터페이스(anonymous interface)
- 클래스; 접근제한자(access modifier), 생성자(constructor)
- 구현 implements
- 상속 extends, super 키워드
- static 속성 in class

## **References**

- [TypeScript Documentation](https://www.typescriptlang.org/docs/handbook/)
- [TypeScript-Handbook](https://typescript-kr.github.io/) [한글 문서](https://typescript-kr.github.io/) [The TypeScript Handbook](https://www.typescriptlang.org/docs/handbook/intro.html)
- [타입스크립트 핸드북](https://joshua1988.github.io/ts/)
- [VScode](https://medium.com/@rnrjsah789/vscode-%EC%97%90%EC%84%9C-typescript-%ED%99%98%EA%B2%BD-%EC%84%A4%EC%A0%95%ED%95%98%EA%B8%B0-e40c9cbc2dd5) [에서](https://medium.com/@rnrjsah789/vscode-%EC%97%90%EC%84%9C-typescript-%ED%99%98%EA%B2%BD-%EC%84%A4%EC%A0%95%ED%95%98%EA%B8%B0-e40c9cbc2dd5) [Typescript](https://medium.com/@rnrjsah789/vscode-%EC%97%90%EC%84%9C-typescript-%ED%99%98%EA%B2%BD-%EC%84%A4%EC%A0%95%ED%95%98%EA%B8%B0-e40c9cbc2dd5) [환경 설정하기](https://medium.com/@rnrjsah789/vscode-%EC%97%90%EC%84%9C-typescript-%ED%99%98%EA%B2%BD-%EC%84%A4%EC%A0%95%ED%95%98%EA%B8%B0-e40c9cbc2dd5)

From: <https://theta5912.net/> - **reth**

Permanent link: **<https://theta5912.net/doku.php?id=public:computer:typescript&rev=1639548019>**

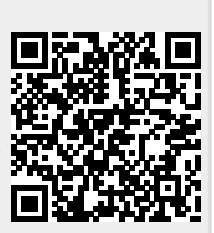

Last update: **2021/12/15 15:00**